## CHALMERS UNIVERSITY OF TECHNOLOGY Department of Computer Science and Engineering

## Examination in Databases, TDA357/DIT620

Wednesday 14 December 2011, 08:30-12:30

Solutions

Updated 2011-12-15

## Question 1. a) E-R diagram:

12 p

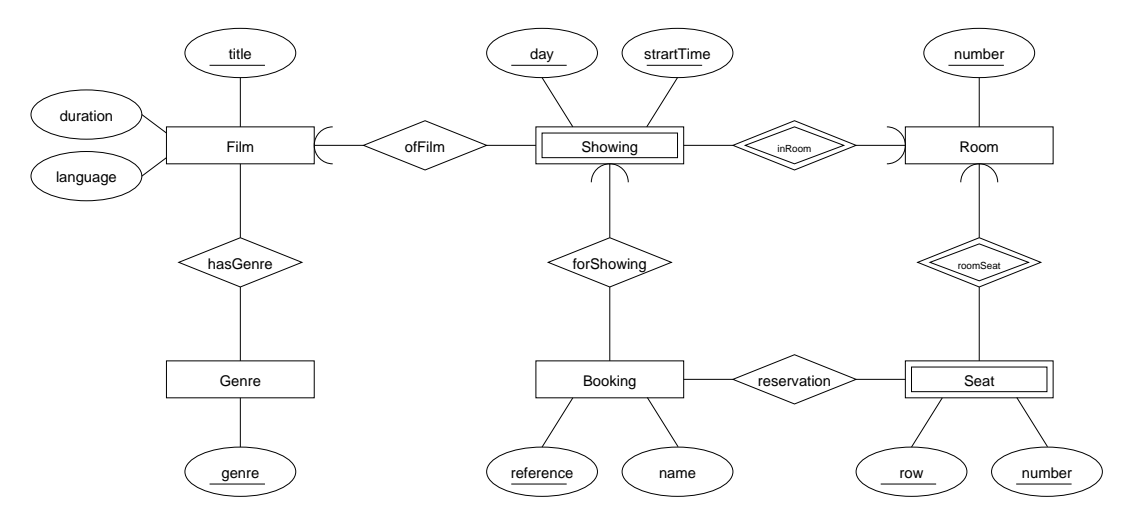

b)  $Films(title, language, duration)$ 

## Genres(genre)

 $HasGenre(film, genre)$  $film \rightarrow Films.title$  $generic \rightarrow Genres.genre$ 

Rooms(number)

Seats(room, row, number)  $room \rightarrow Rooms.number$ 

 $Showings (day, startTime, room, film)$  $room \rightarrow Rooms.number$  $film \rightarrow Films.title$ 

Bookings(reference, name, day, startT ime, room)  $(day, \overline{startTime}, room) \rightarrow \text{Showings}. (day, startTime, room)$ 

Reservations(booking, room, row, number)  $\overline{booking} \rightarrow \overline{Bookings. reference}$  $(room, row, number) \rightarrow Sets. (room, row, number)$ 

```
10 p
Question 2. a) Decompose on p \rightarrow n{p} + = {p,n}R1(\underline{p},n)R2(p,i,t,a,r,man,mod)
                              p -> R1.p
                  Decompose R1 on i -> t
                  {i}+ = {i,t,a}R21(i,t,a)
                          R22(p,i,r,man,mod)
                               i -> R21.i
                  Decompose R22 on r -> man
                  {r} + = {r, man, mod}
                          R221(_r,man,mod)
                          R222(p,i,r)r \rightarrow R221.rThe key of R222 is (p,i,r).
                  Should update references to decomposed relations.
             b) Relation R222 has MVDs p \rightarrow > i and p \rightarrow > rDecompose R222 on p ->> i
                          R2221(R2222(p,-r)( The original relation R has MVDs p,n \rightarrow> i,t,a and p,n \rightarrow> r,man,mod )
             c) i) Yes.
                     AB -> AD can be rewritten as 2 FDs: AB->A and AB->D
                     The first of those is trivial.
                     The second is true due to transitivity: AB->C and C->D, so AB->D
                 ii) | A | B | C | D |
                     |----+----+----+----|
                     | a1 | b1 | c1 | d1 |
                     | a2 | b1 | c2 | d2 |
```

```
9 p
Question 3. a) Departments(deptName, location)Employees(empId, name)
                 W orksIn(employee, dept, location, percentage)
                      employee \rightarrow Employee(dept, location) \rightarrow Departments. (deptName, location)CREATE TABLE Departments (
                     deptName VARCHAR(20),
                     location VARCHAR(20),
                     PRIMARY KEY (deptName, location)
                 );
                 CREATE TABLE Employees (
                     empId CHAR(10) PRIMARY KEY,
                     name VARCHAR(30)
                 );
                 CREATE TABLE WorksIn (
                     employee CHAR(10),
                     dept VARCHAR(20),
                     location VARCHAR(20),
                     percentage INT DEFAULT 0 CHECK (percentage >= 0 AND percentage <= 100),
                     PRIMARY KEY (employee, dept, location),
                     FOREIGN KEY (employee) REFERENCES Employees(empId)
                         ON DELETE CASCADE
                         ON UPDATE CASCADE,
                     FOREIGN KEY (dept, location) REFERENCES Departments(deptName,location)
                         ON DELETE CASCADE
                         ON UPDATE CASCADE
                 );
             b) CREATE ASSERTION NotOverFullTime CHECK
                   ( NOT EXISTS
                       (
                         SELECT employee
                         FROM WorksIn
                         GROUP BY employee
                         HAVING SUM(percentage) > 100
                       )
                   );
             c) CREATE TRIGGER MaxOneHundred
                 BEFORE INSERT ON WorksIn
                 REFERENCING NEW AS new
                 FOR EACH ROW
                 DECLARE previousPercentage INT;
                 BEGIN
                     SELECT SUM(percentage) INTO previousPercentage
                     FROM WorksIn
                     WHERE employee = :new.employee;
                     IF previousPercentage + :new.percentage > 100 THEN
                         :new.percentage := 100 - previousPercentage;
                     END IF;
                 END;
```
6 p **Question 4.** a)  $\pi_{empld,depthName}(Employes \Join_{empld=employee} (\sigma_{percentage>50 \land location='Stockholm'}(W or ksIn)))$ 

> b)  $\pi_{name,deptName,location}(Employees)$  $\mathbb{M}_{empId=employee}$  (WorksIn  $\mathbb{M}_{\sigma_{num>3}}(\gamma_{dept,location,COUNT(*)\rightarrow num}(WorksIn)))$ )

10 p Question 5. a) SELECT DISTINCT name FROM Employees JOIN WorksIn w1 on empId = w1.employee JOIN WorksIn w2 on empId = w2.employee WHERE  $w1.dept = 'sales'$ AND w1.location = 'Stockholm' AND (w2.dept <> 'sales' OR w2.location <> 'Stockholm') ORDER BY name

> b) SELECT  $*$ FROM Departments WHERE (deptName, location) NOT IN ( SELECT dept, location FROM WorksIn WHERE percentage > 50 )

```
c) SELECT dept, location
  FROM WorksIn
  GROUP BY dept, location
  HAVING SUM(percentage) >= ALL
               ( SELECT SUM(percentage)
                FROM WorksIn
                GROUP BY dept, location )
```

```
4 p
Question 6. a) A_1 A_2 B_1 B_2 gives 130 for price of item 'i001'
                  A_1 B_1 A_2 B_2 gives 120 for price of item 'i001'
                  A_1 B_1 B_2 A_2 gives 110 for price of item 'i001'
                  B_1 A_1 A_2 B_2 gives 120 for price of item 'i001'
                  B_1 A_1 B_2 A_2 gives 110 for price of item 'i001'
                  B_1 B_2 A_1 A_2 gives 130 for price of item 'i001'
              b) The index in (i) will improve the performance, but the index in (ii) will not.
                  See section 8.3.2 of the textbook for an explanation.
 9 p
Question 7. a) <! DOCTYPE Cookbook [
                  <!ELEMENT Cookbook (Recipe*) >
                  <!ELEMENT Recipe (Ingredient*, Step*) >
                    <!ATTLIST Recipe
                      name CDATA #REQUIRED >
                  <!ELEMENT Ingredient EMPTY >
                    <!ATTLIST Ingredient
                      name CDATA #REQUIRED
                       quantity CDATA #REQUIRED
                       unit CDATA #IMPLIED >
                  <!ELEMENT Step (#PCDATA) >
                    <!ATTLIST Step
                      number CDATA #REQUIRED >
                  \geqb) //Step[@number="1"]
              c) <Result>
                    {
                      for $r in doc("cookbook.xml")//Recipe[Ingredient/@name="eggs"]
                      return <EggRecipe name="{$r/@name}" />
                    }
                  </Result>
              d) <Result>
                    {
                      let $d := doc("cookbook.xml")
                       let \text{Imax} := \text{max}( for \text{Tr in } \text{ad}//\text{Recipe}let $numsteps := count($r/Step)
                                          return $numsteps
                                        )
                       for $r in $d//Recipe
                      where count($r/Step) = $max
                      return $r
                    }
                  </Result>
```